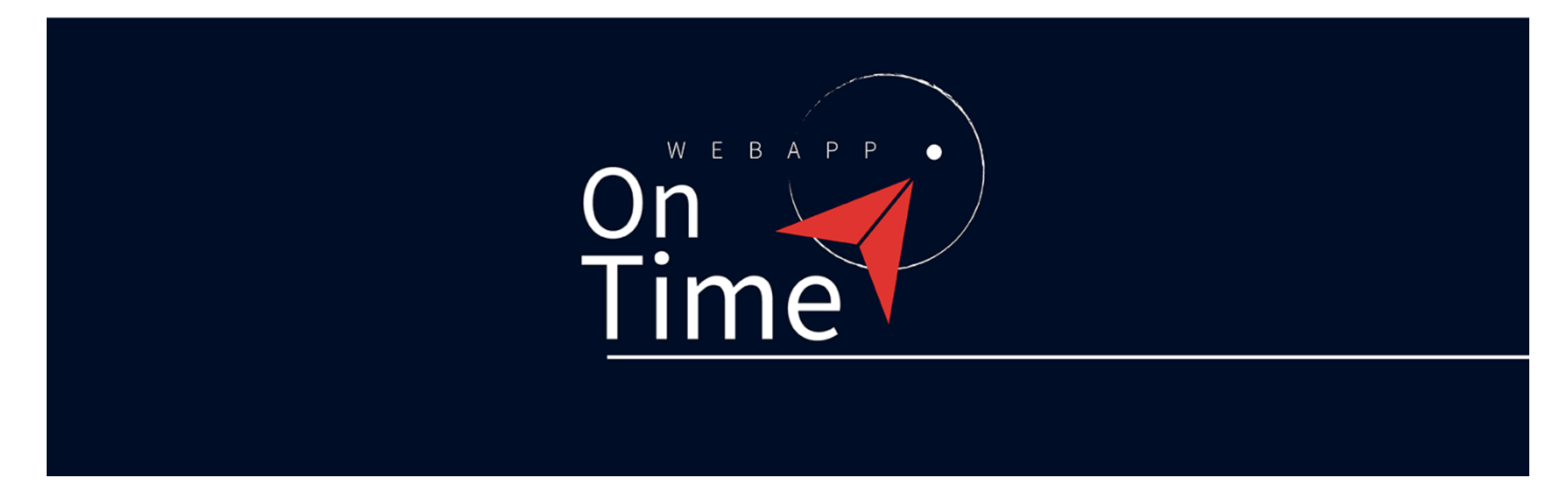

# **Tour Applicazione 1**  Esempio di personalizzazione per un'azienda strutturata

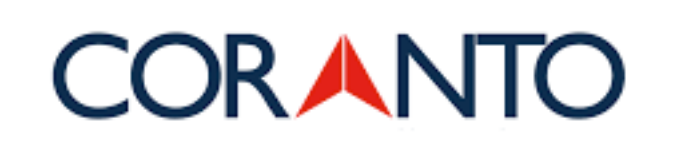

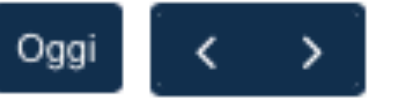

24 - 30 aprile 2023

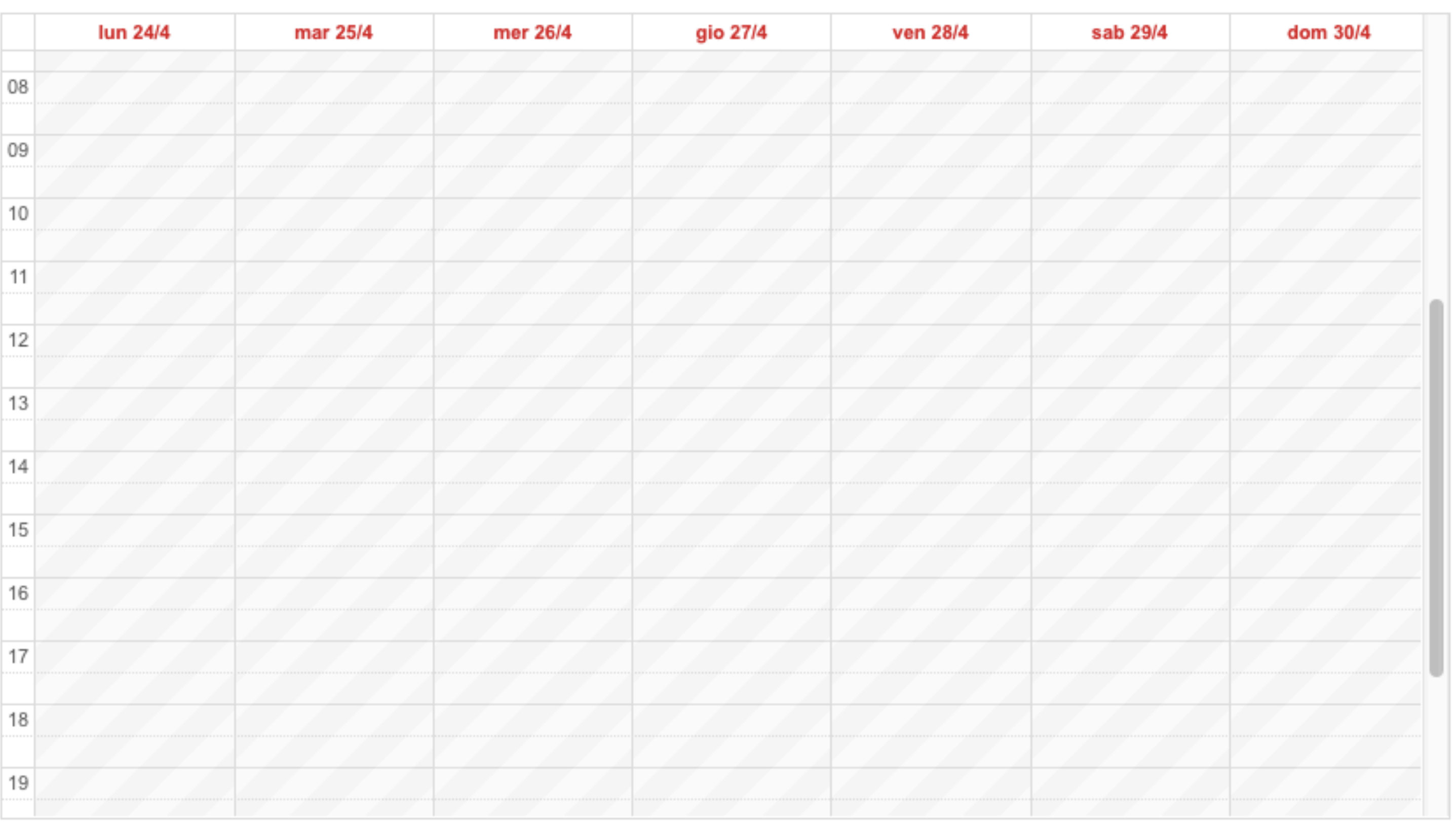

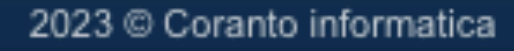

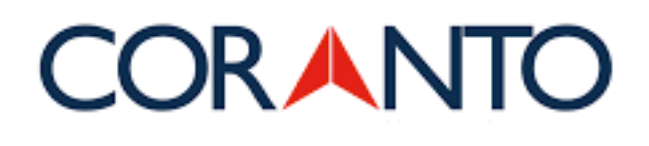

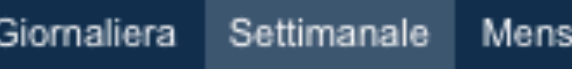

#### **Inserimento**

Inserisci appuntamenti, presenze, assenze, ferie, o altre informazioni che desideri o necessiti monitorare.

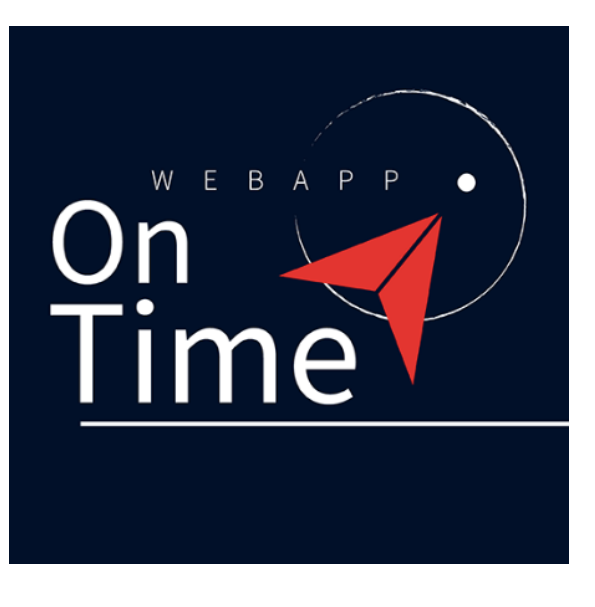

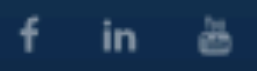

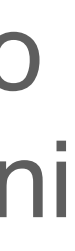

#### **CORANTO**

**INSERIMENTO VISUALIZZAZIONE REPORT** 

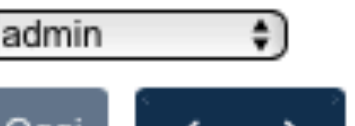

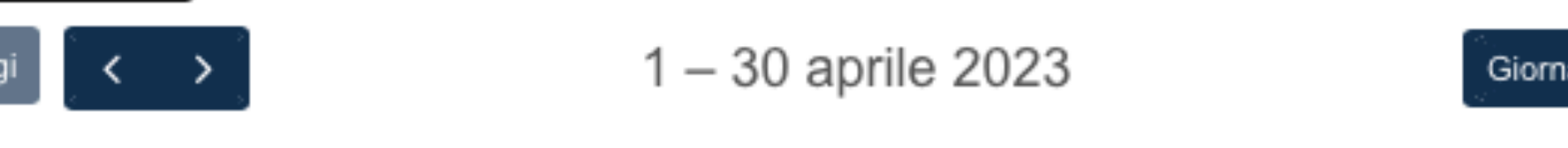

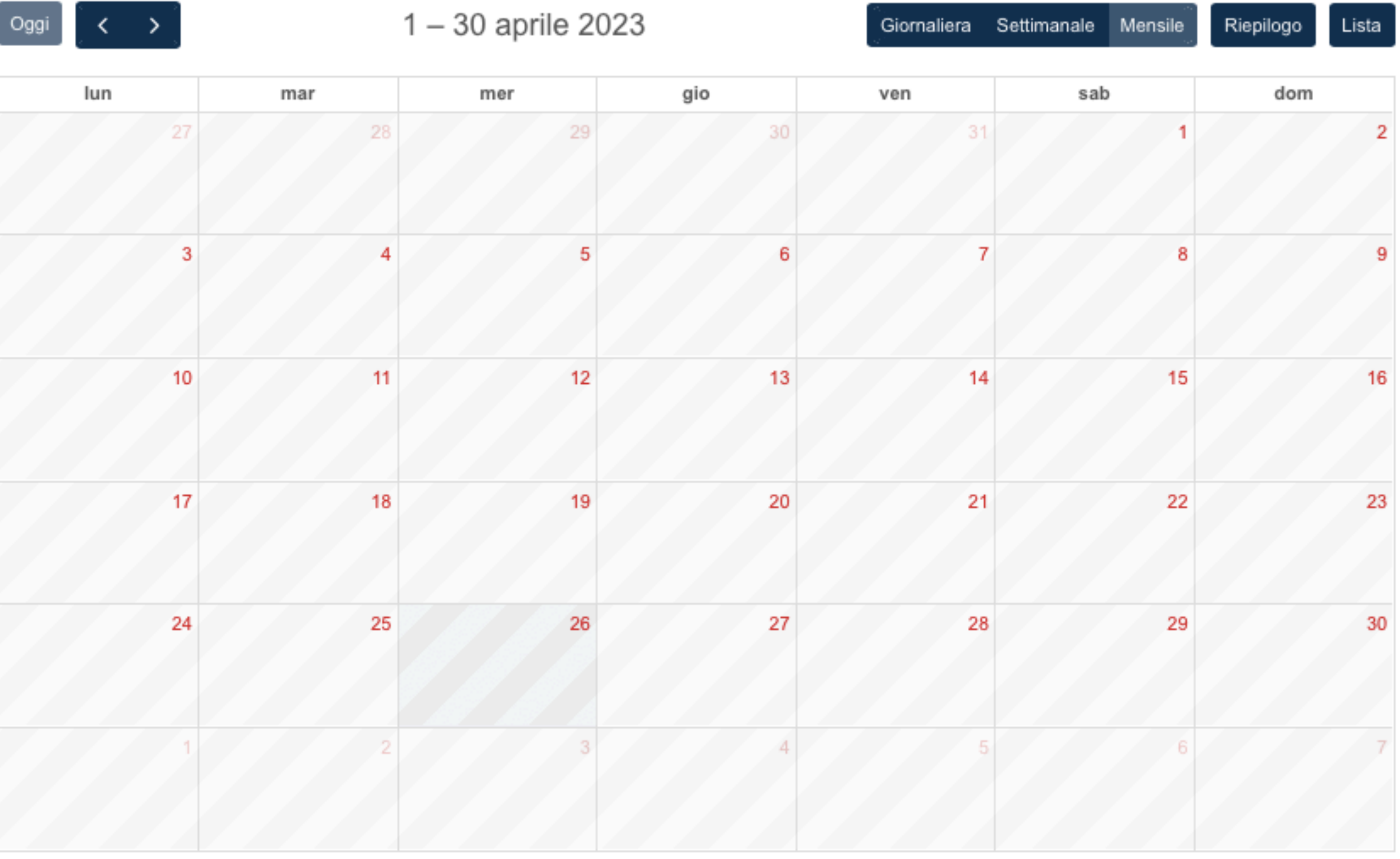

2023 @ Coranto informatica

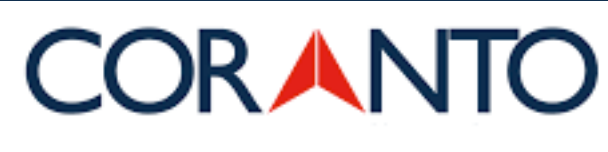

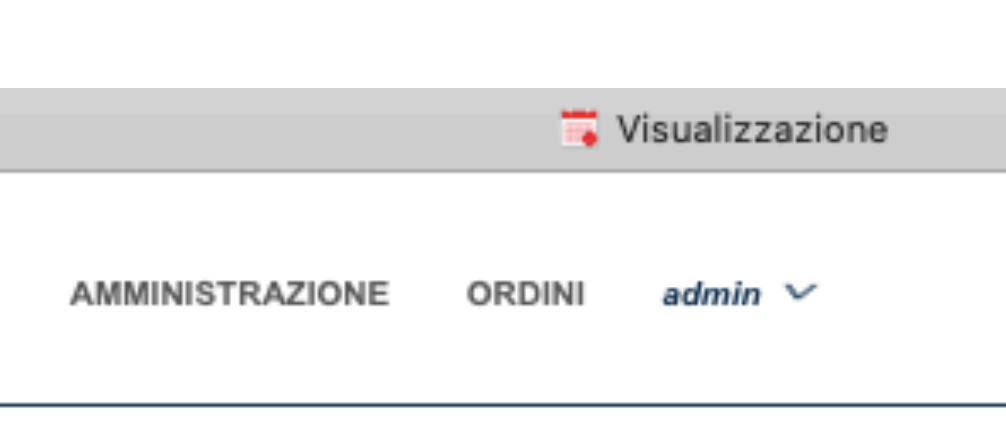

Esportazione

## **Visualizzazione**

Scegli la visualizzazione che preferisci per tenere le varie attività sotto controllo (giornaliera, settimanale, mensile).

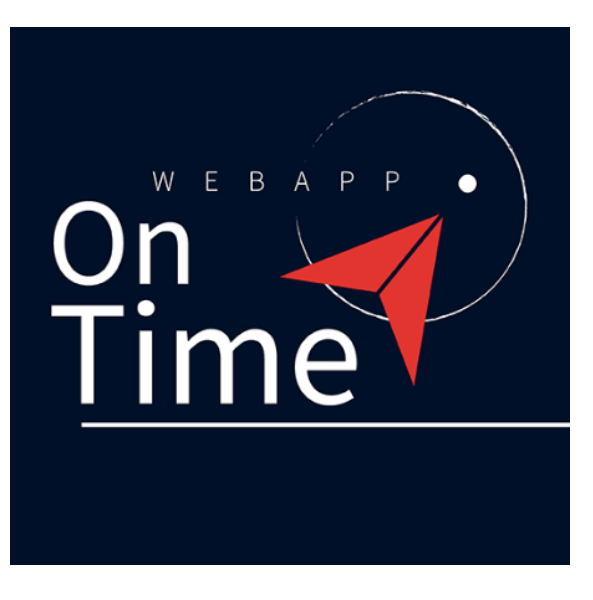

 $f$  in  $\ddot{a}$ 

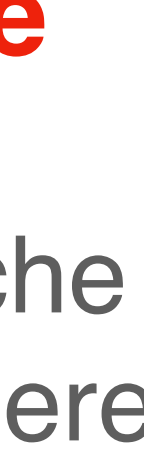

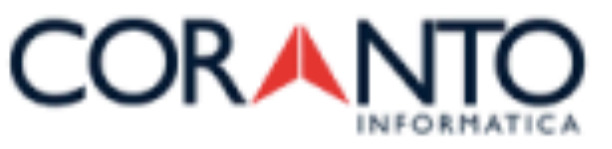

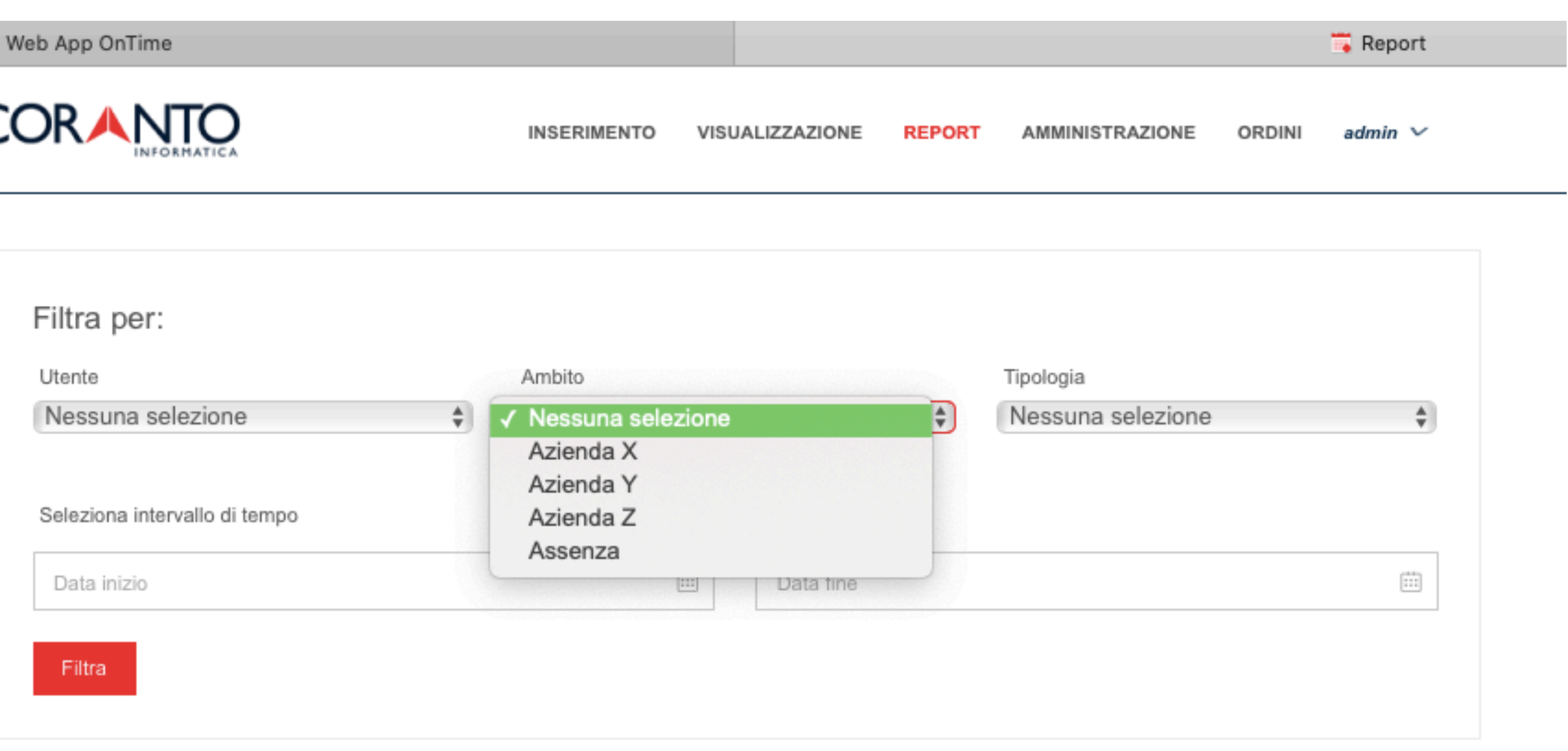

2023 Coranto informatica

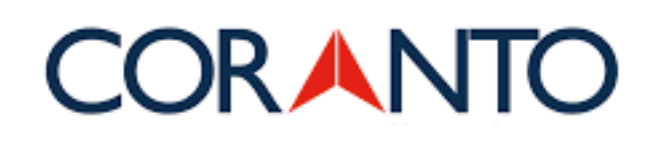

## **Report ambiti**

Genera i report utili al monitoraggio delle attività inserite. Attraverso la funzione **filtra** puoi generare diverse tipologie di report: per esempio per attività, azienda, settore, utente, dipendente, etc.

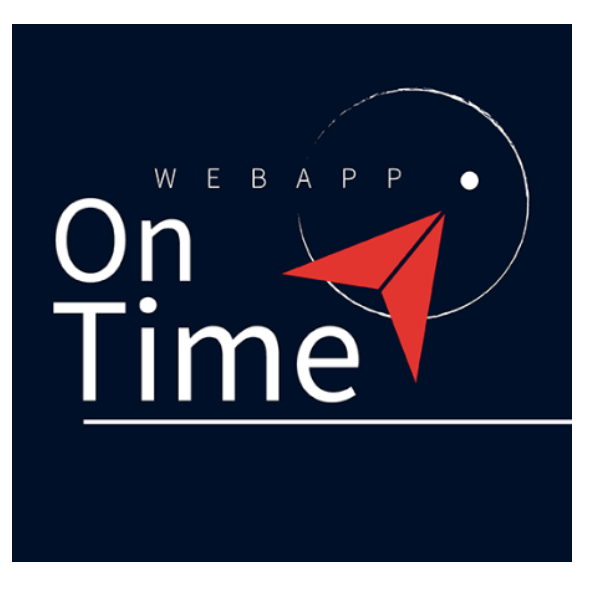

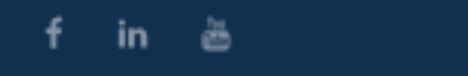

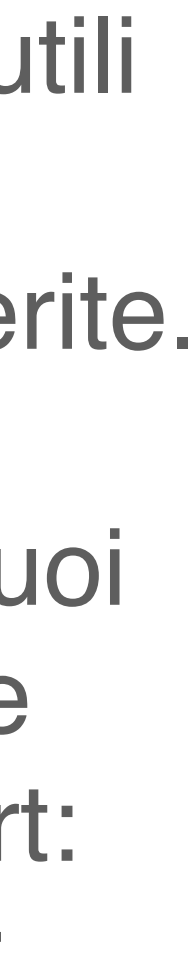

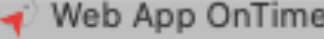

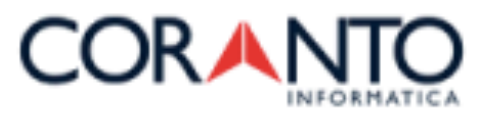

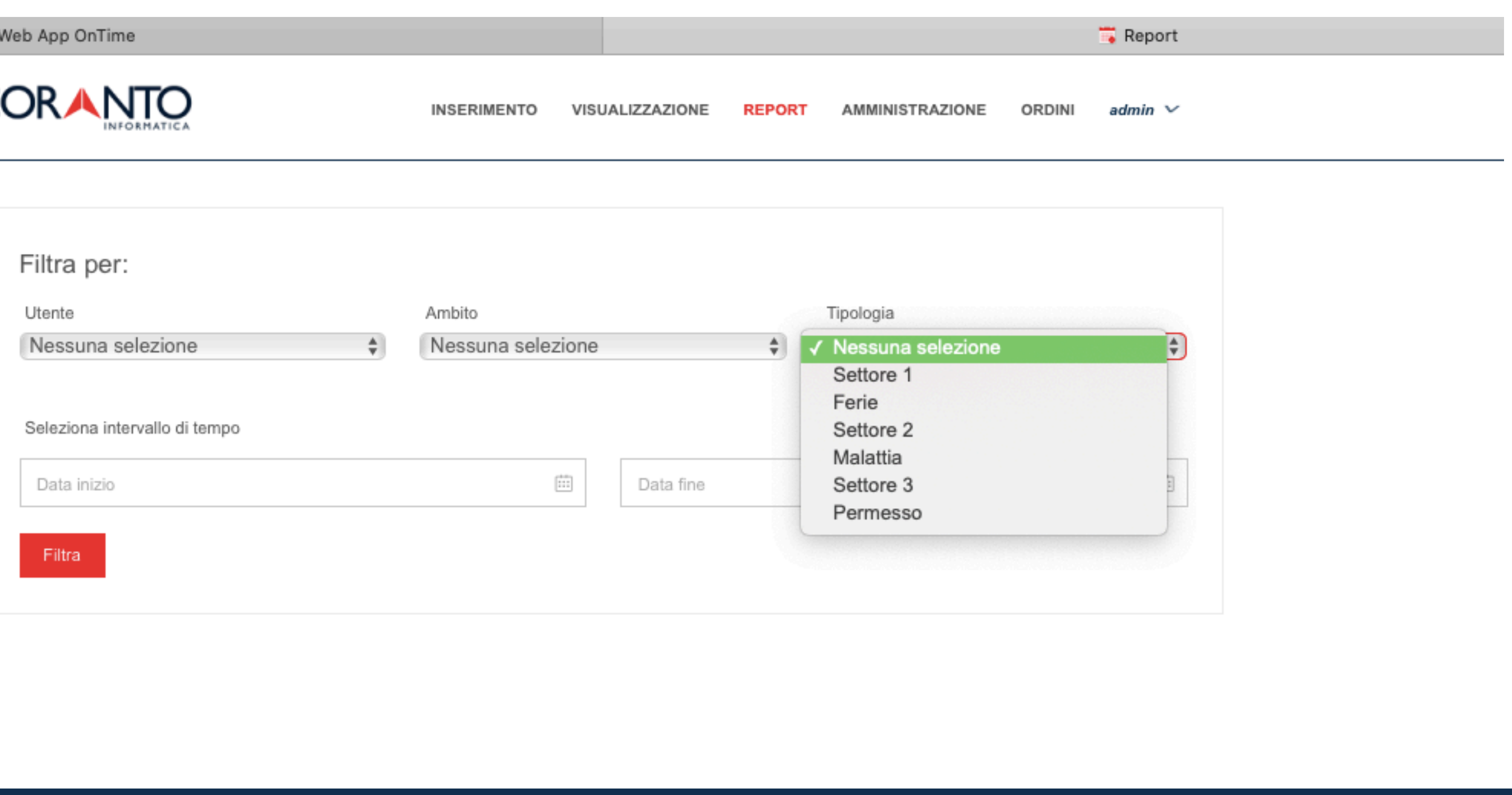

2023 @ Coranto informatica

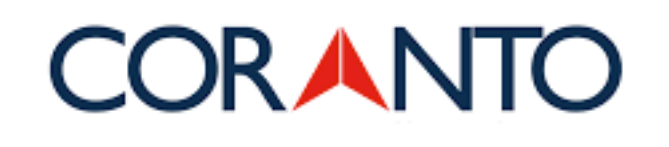

f in a

## **Report tipologie**

Genera i report utili al monitoraggio delle attività inserite. Attraverso la funzione **filtra** puoi generare diverse tipologie di report: per esempio per attività, azienda, settore, utente, dipendente, etc.

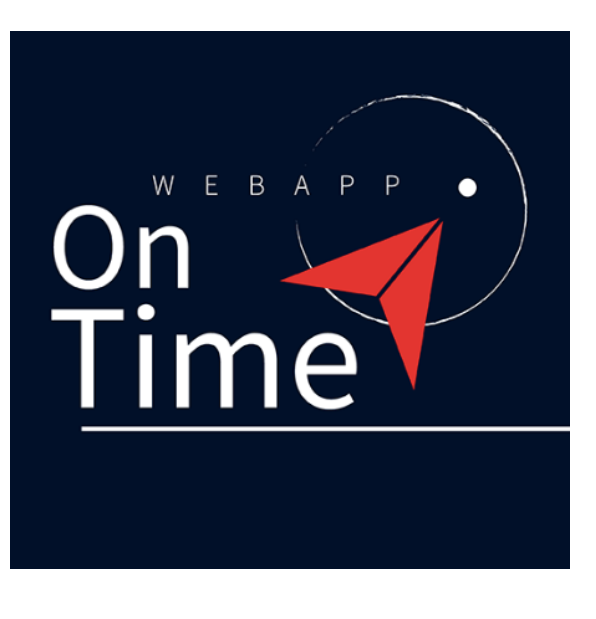

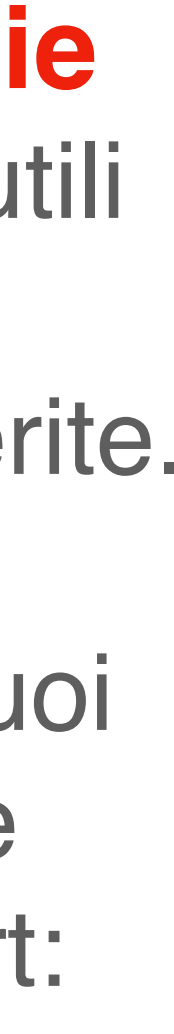

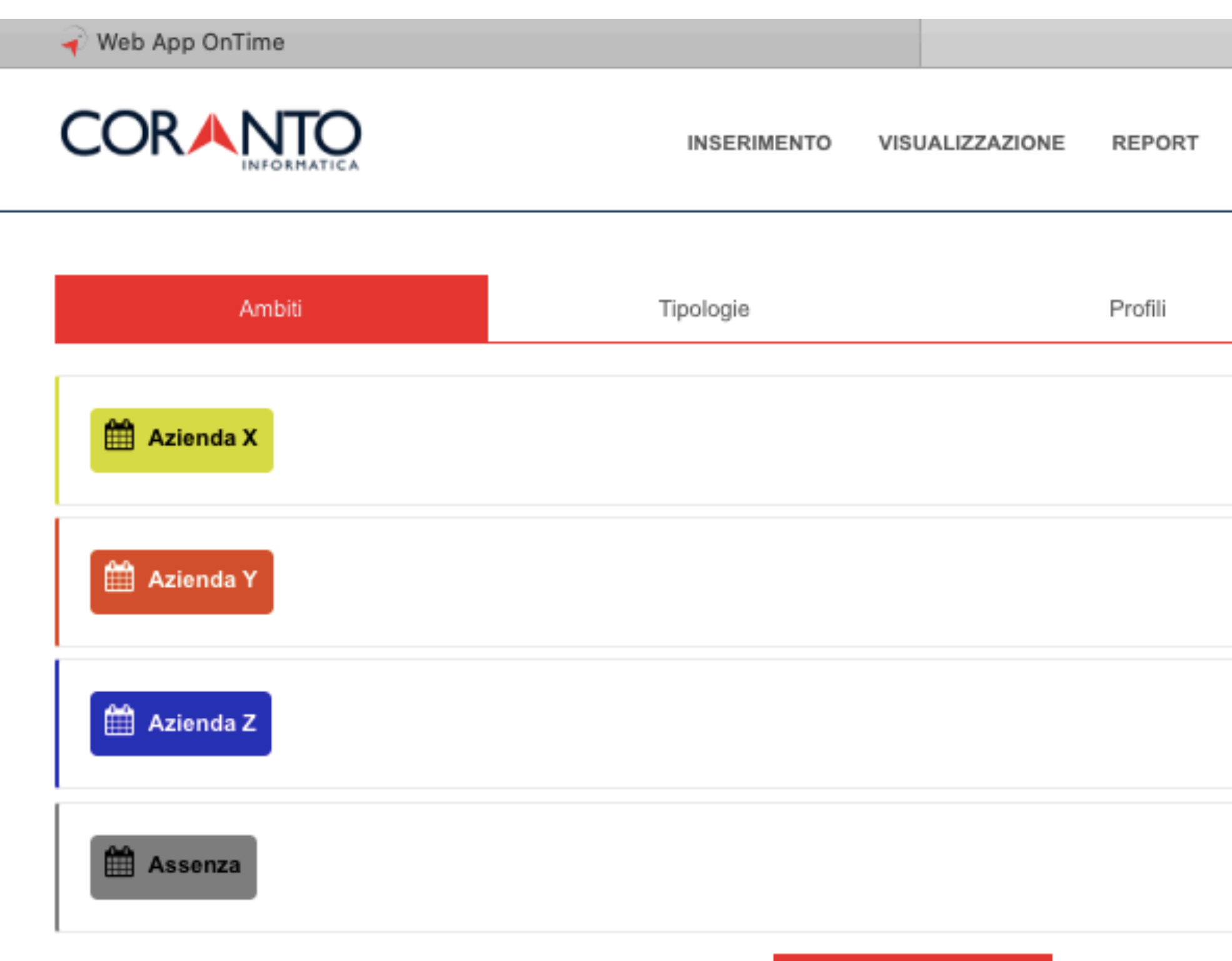

NUOVO AMBITO +

2023 Coranto informatica

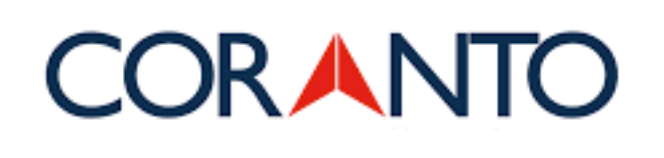

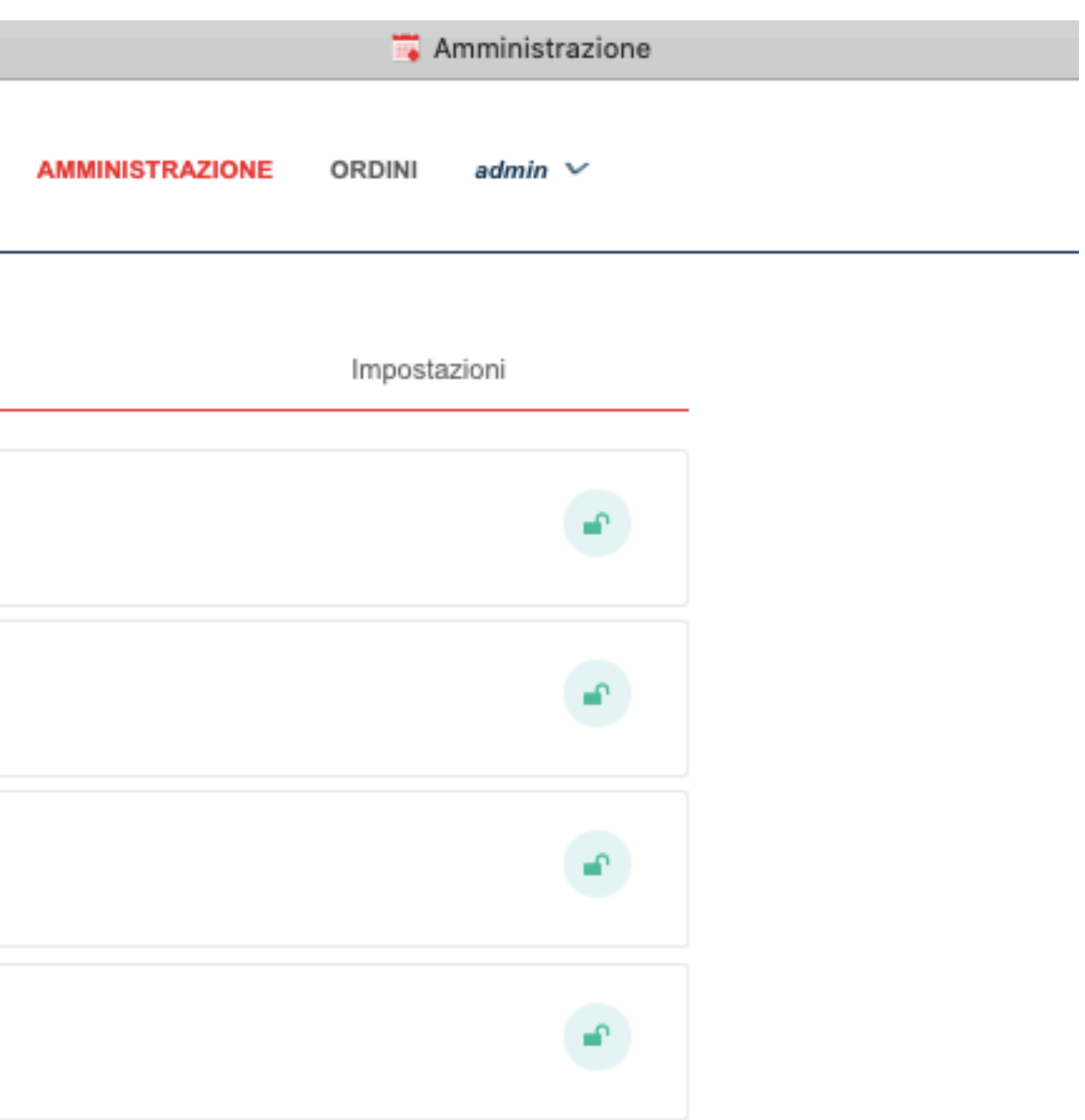

### **Modifica**

Modifica attività, settori, etc inseriti. Aggiungi tipologie, profili di collaboratori e dipendenti, etc.

 $f$  in  $\frac{a}{b}$ 

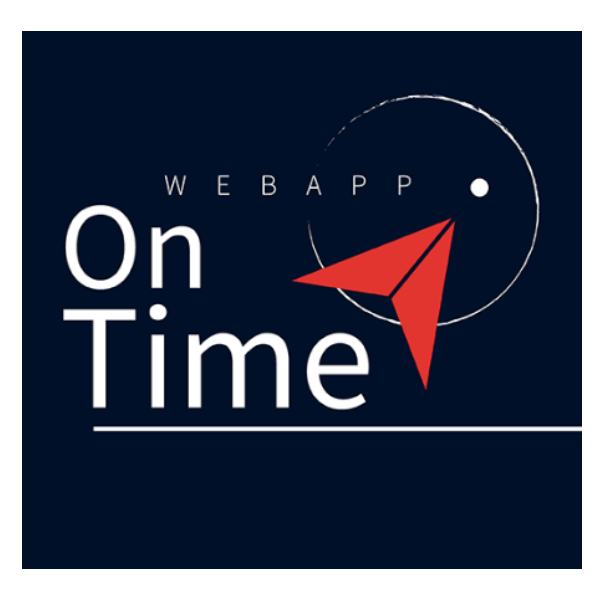

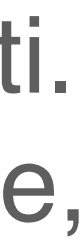

#### **CORANTO**

**INSERIMENTO** VISUALIZZAZIONE

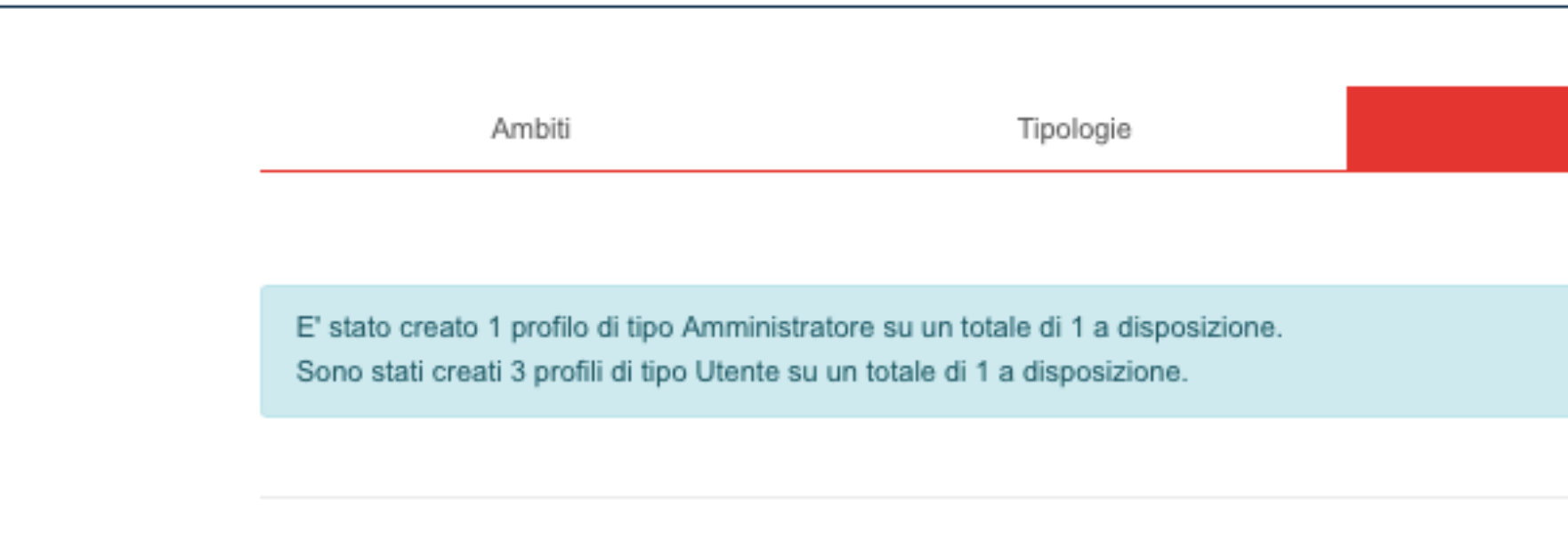

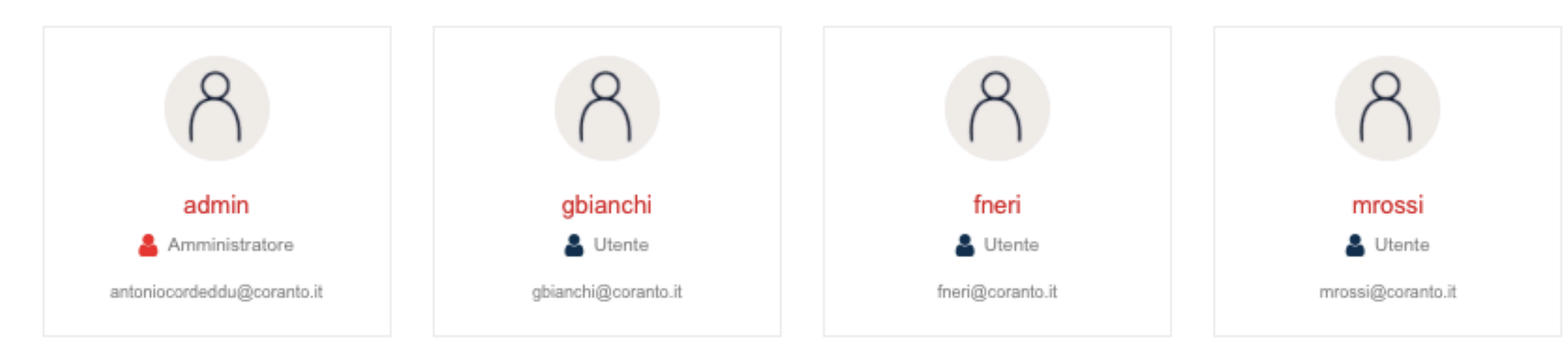

#### 2023 @ Coranto informatica

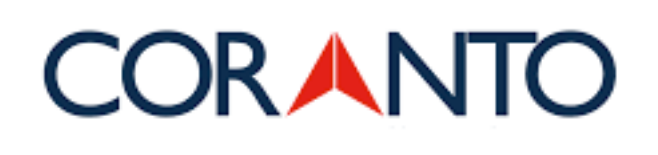

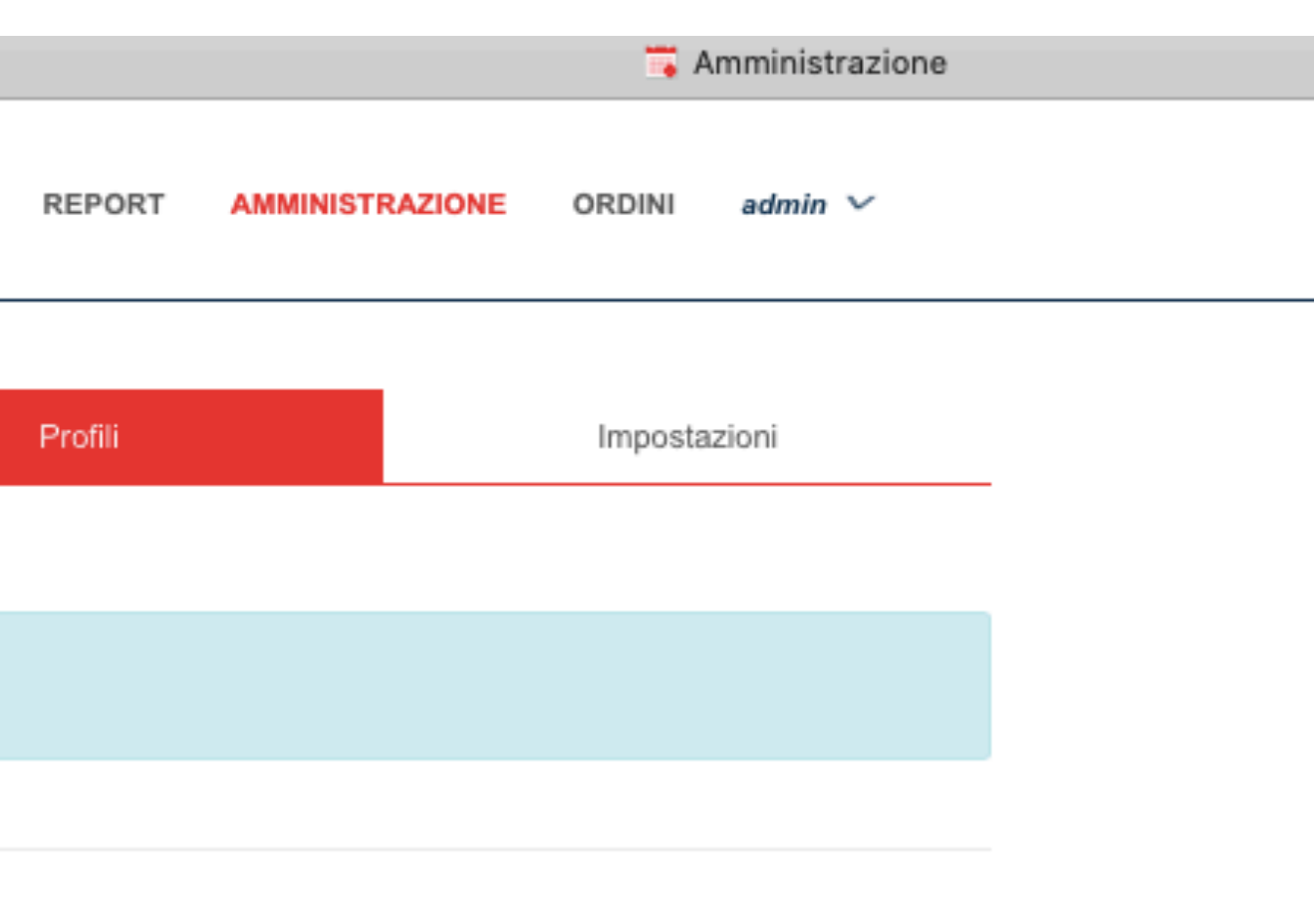

## **Gestione utenti**

Aggiungi profili di collaboratori, utenti, dipendenti, etc.

 $f$  in  $\frac{a}{2b}$ 

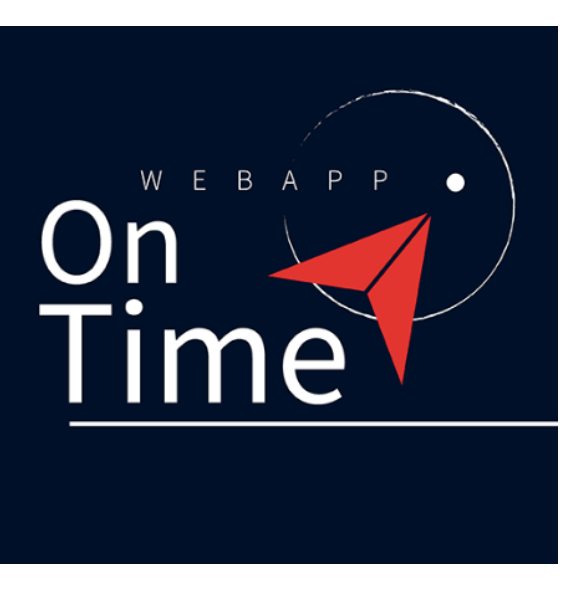

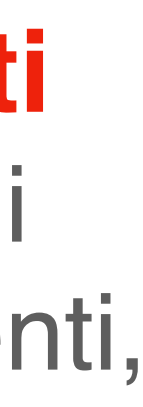